# INF421-a Bases de la programmation et de l'algorithmique

# (Bloc 4 / 9)

Philippe Baptiste

CNRS LIX, Ecole Polytechnique ´

16 septembre 2005

Philippe Baptiste: [INF421-a, Bloc 4,](#page-50-0) 1/ 51 CNRS LIX, Ecole Polytechnique

<span id="page-0-0"></span> $299$ 

K ロ ▶ K 御 ▶ K 듣 ▶ K 듣

# Aujourd'hui

#### [Un ultime retour sur les listes](#page-1-0)

[Skiplists suite et fin](#page-9-0)

[Quelques aspects objets de Java](#page-31-0)

<span id="page-1-0"></span> $299$ K ロ ▶ K 御 ▶ K 君 ▶ K 君 ▶ Ξ

Philippe Baptiste: [INF421-a, Bloc 4,](#page-0-0) 2/ 51 CNRS LIX, École Polytechnique

#### Une liste d'entiers en Java

```
class Liste {
  int contenu;
 Liste suivant;
  Liste (int x, Liste a) \{contentu = x;suivant = a;}
}
```
Ainsi, null est la liste vide . Pour créer une liste d'un élément (2 ici) : new Liste(2, null). Pour la liste des *n* premiers entiers pairs :

Liste  $l = null$ : for (int i = n; i > 1; i--)  $l = new$  Liste $(2 * i, 1);$ 

**◆ロト → 伊ト → ヨト → ヨ** 

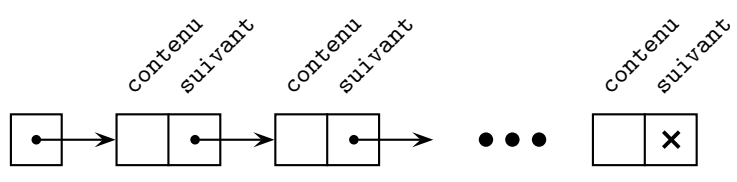

 $QQ$ 

#### Les gardes : une CONVENTION

- I arrive qu'on souhaite représenter une "structure vide" non pas par null mais par une des briques de base de la structure
- $\triangleright$  Ex 1 : Une liste gardée. La première cellule ne contient rien, elle sert à simplifier le codage de certaines méthodes
- $\blacktriangleright$  Ex 2 : Les files (rappel)
	- ▶ On conserve à la fois une référence sur le premier et sur le dernier élément de la liste
	- $\blacktriangleright$  Les ajouts se font à la fin de la liste
	- I Il faut donc modifier à chaque ajout la référence sur le dernier ´el´ement de la liste
	- ► Les opérations de suppression concernent la tête de la liste
	- ► La dernière cellule de la liste existe toujours ( $\rightarrow$  ajout simplifié du fait de la garde)

 $299$ 

イロメ イ押メ イヨメ イヨメ

# Les files avec une liste chaînée gardée

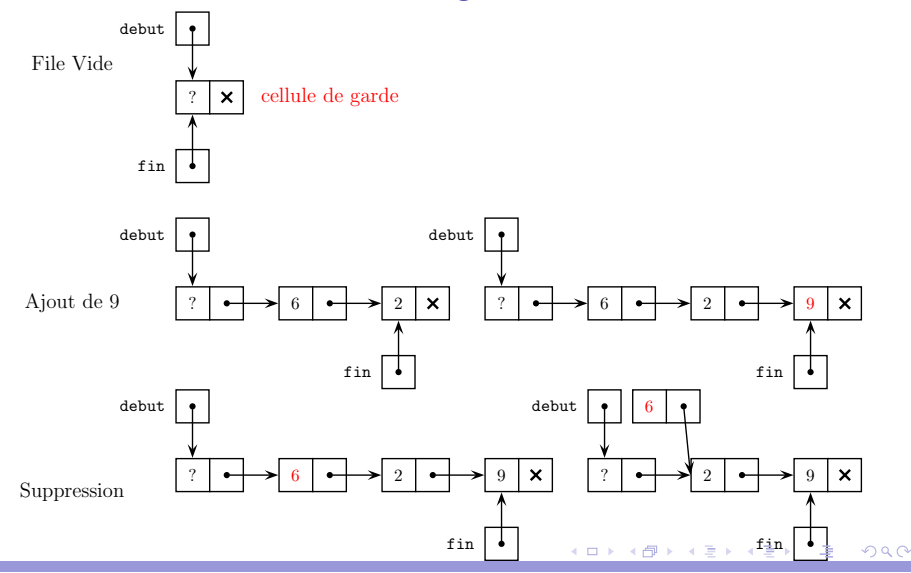

#### Philippe Baptiste: [INF421-a, Bloc 4,](#page-0-0) 5/ 51 CNRS LIX, École Polytechnique

```
static void affiche(Liste 1) {
    if (1 == null) return;
    affiche(l.suivant);
    System.out.print(l.contenu+ " ");
}
```
#### Que fait alors le code suivant ?

```
class Test {
    public static void main(String args[]) {
        Liste l = new Liste(2,new Liste(3,new Liste(1,null)));
       Liste.affiche(l);
   }
}
```
 $QQ$ 

イロメ イ押メ イヨメ イヨ

```
static void affiche2(Liste 1) {
    if (1 == null) return;
    affiche2(l.suivant);
    System.out.print(l.contenu+" ");
    affiche2(l.suivant);
}
```

```
Que fait alors le code suivant ?
```

```
class Test {
    public static void main(String args[]) {
        Liste l = new Liste(2,new Liste(3,new Liste(1,null)));
       Liste.affiche2(l);
   }
}
```
 $QQ$ 

イロメ イ押メ イヨメ イヨ

```
static void decale(Liste 1) {
    while (1 \neq null) 1 = 1. suivant;
}
static void affiche(Liste 1) {
    if (1 == null) return;
    affiche(l.suivant);
    System.out.print(l.contenu+ " ");
}
```
Que fait alors le code suivant ?

```
class Test {
    public static void main(String args[]) {
     Liste l = new Liste(2,new Liste(3,new Liste(1,null)));
     Liste.decale(l);
     Liste.affiche(l);
   }
}
                                            イロメ イ押メ イヨメ イヨ
```
Philippe Baptiste: [INF421-a, Bloc 4,](#page-0-0) 8/51 CNRS LIX, École Polytechnique

 $QQ$ 

```
static void decale2(Liste 1) {
        if ((1 \neq null) && (l.suivant \neq null)) {
             decale2(l.suivant);
             l.suivant = new \text{Liste}(l.\text{contenu}, l.suivant): } \}static void affiche(Liste 1) {
        if (1 == null) return:
        affiche(l.suivant);
        System.out.print(l.contenu+ " "); }
Que fait alors le code suivant ?
```

```
class Test {
    public static void main(String args[]) {
      Liste l = new Liste(2,new Liste(3,new Liste(1,null)));
      Liste.decale2(l);
      Liste.affiche(1); }}
```
<span id="page-8-0"></span> $209$ 

K ロ K K 御 K K 唐 K K 唐 K I

# Aujourd'hui

[Un ultime retour sur les listes](#page-1-0)

[Skiplists suite et fin](#page-9-0)

[Quelques aspects objets de Java](#page-31-0)

K ロ ▶ K 御 ▶ K 君 ▶ K 君 ▶

 $299$ 

<span id="page-9-0"></span>Þ

Philippe Baptiste: [INF421-a, Bloc 4,](#page-0-0) 10/ 51 CNRS LIX, Ecole Polytechnique

# L'art du raccourci

**E** Rappel : recherche d'un élément d'une liste chaînée en  $O(n)$ 

- $\triangleright$  Question : Dans une liste triée ?
- $\triangleright$  Question : Dans un tableau trié?

**•** Rappel : suppression d'un élément d'une liste chaînée en  $O(n)$ 

- $\triangleright$  Question : Dans une liste triée ?
- $\triangleright$  Question : Dans un tableau trié?

Pb fondamental : La liste triée ne permet pas d'accéder rapidement à des éléments "lointains"

Philippe Baptiste: [INF421-a, Bloc 4,](#page-0-0) 11/ 51 CNRS LIX, Ecole Polytechnique

 $2Q$ 

イロト イ押ト イヨト イヨ

# Une skiplist d'entiers

Une suite triée de cellules constituées d'un entier et d'un tableau de références "suivants" vers d'autres cellules

- $\blacktriangleright$  La hauteur d'une cellule  $=$  la taille du tableau suivants (variable d'une cellule à l'autre)
- $\blacktriangleright$  La hauteur de la liste est la plus grande des hauteurs des cellules
- $\triangleright$  La dernière et la première cellule (de garde) sont de hauteurs maximales et le tableau suivants de la dernière cellule ne contient que des null
- In suivants [i] est une référence vers la prochaine cellule de hauteur  $> i + 1$
- ► Les hauteurs sont  $> 1$  et suivants [0] est une référence vers la cellule immédiatement consécutive イロト イ押ト イヨト イヨ

 $QQ$ 

# Une skiplist d'entiers

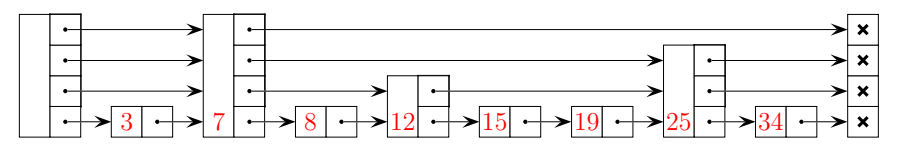

- ► La hauteur d'une cellule est déterminée de façon aléatoire.
- La distribution des hauteurs contrôle la complexité de l'algorithme
- Des détails plus tard sur cette dimension aléatoire

Philippe Baptiste: [INF421-a, Bloc 4,](#page-0-0) 13/51 CNRS LIX, École Polytechnique

重

 $2Q$ 

**←ロ → → ←何 →** 

# Une SkipList d'entiers

```
class SkipListInt {
    int val;
    SkipListInt[] suivants;
    // probabilite
    static final double p = 0.5;
    // une hauteur max pour simplifier
    static final int maxH = 6;
    SkipListInt() {
        suivants = new SkipListInt=maxH + 1; }
    SkipListInt(int haut, int x) {
        this.val = x:
        suivants = new SkipListInt[haut + 1]; }
}
```
Philippe Baptiste: [INF421-a, Bloc 4,](#page-0-0) 14/ 51 CNRS LIX, Ecole Polytechnique

 $QQ$ 

K ロ ▶ K 御 ▶ K 君 ▶ K 君 ▶

# Une SkipList vide

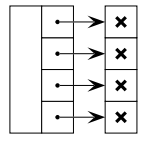

Une cellule de garde pour simplifier le codage (de hauteur  $maxH+1)$ 

SkipListInt() { suivants =  $new$  SkipListInt $[maxH + 1]$ ; }

 $299$ 

**K ロ ⊁ K 御 ⊁ K 差 ⊁ K** 

# Rechercher un élément dans une skiplist

- $\triangleright$  Utiliser les cellules "hautes" pour aller le plus loin possible dans la liste
- $\triangleright$  sans dépasser l'élément que l'on cherche
- $\triangleright$  Exemple : Recherche de 15 dans la liste ci-dessous : Droite, bas, bas, droite, bas, droite

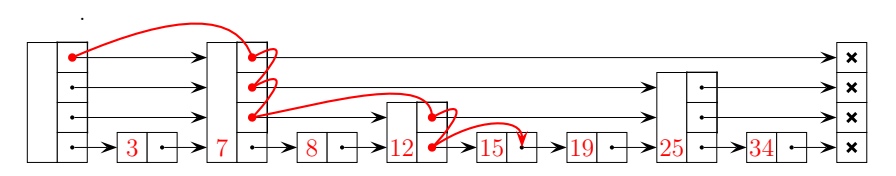

- Analyse de la complexité dans le pire des cas : ? ? ?
- ► En moyenne c'est bien mieux

 $2Q$ 

**←ロ → → ←何 →** 

# Rechercher un élément dans une skiplist

La référence de niveau u d'une cellule (de hauteur  $\geq u$ ) est la  $u$ ème référence du tableau suivants

- 1. Partir du niveau le plus haut de la cellule de tête
- 2. Tant qu'on ne "dépasse pas" l'élément que l'on cherche, se déplacer "vers la droite" en restant au même niveau
- $3.$  Si c'est possible, descendre d'un niveau et itérer 2 sinon (i.e., on est au niveau 0) sortir

En pratique :

- $\triangleright$  Une méthode boolean chercher(int niveau, int x, SkipListInt a) qui lance la recherche à partir du niveau niveau de la skiplist a
- $\triangleright$  Une méthode boolean chercher(int x, SkipListInt a) qui lance la recherche sur toute la skiplist

 $QQ$ 

イロメ イ押メ イヨメ イヨ

#### Rechercher un élément dans une skiplist

```
static boolean chercher(int x, SkipListInt a) {
    return chercher(a.suivants.length -1, x, a);
}
/* Interrompre la recherche juste avant x */
static boolean chercher(int niveau, int x, SkipListInt a) {
    if (nivean < 0)return (a.suivants[0] \neq null && a.suivants[0].val == x);
    if (a.suivants[niveau] == null 11a.suivants[niveau].val > x)
        return chercher(niveau - 1, x, a);
    return chercher(niveau, x, a.suivants[niveau]);
}
```
<span id="page-17-0"></span> $QQ$ 

K ロ ▶ K 御 ▶ K 君 ▶ K 君 ▶

# Insérer un élément dans une skiplist

- In Chercher l'endroit où insérer l'élément, calculer le niveau (rnd)
- Mettre à jour la structure en calculant le front
- Exemple : insertion de 17 (hauteur arbitraire 3)

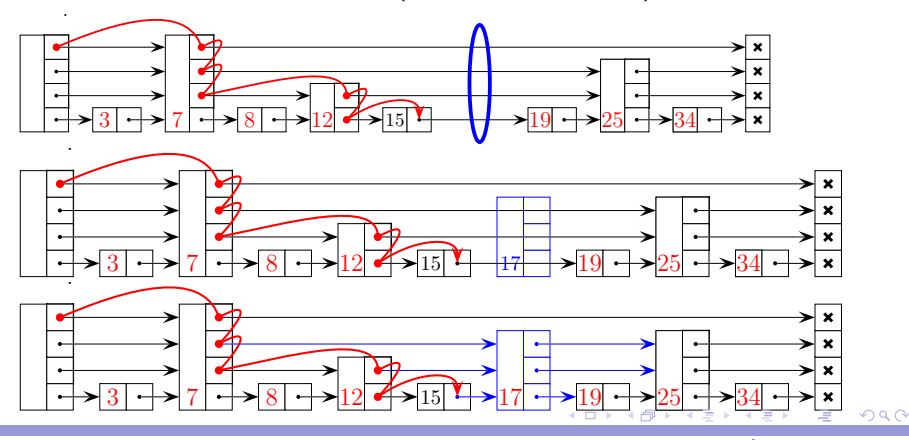

Philippe Baptiste: [INF421-a, Bloc 4,](#page-0-0) 19/ 51 CNRS LIX, Ecole Polytechnique

<span id="page-18-0"></span>

# Calcul du front

- $\blacktriangleright$  Le front = les références qui correspondent aux diminutions du niveau
- ▶ Ce sont les références du front qui vont être modifiées
	- $\blacktriangleright$  Toutes les autres références sont conservées
	- $\triangleright$  Le nombre de modification est au plus égal à la hauteur de la liste

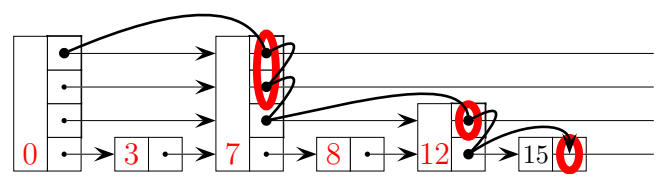

En pratique, le front est un tableau de skiplist.

 $\leftarrow \equiv$   $\rightarrow$ 

<span id="page-19-0"></span> $2Q$ 

**←ロ → → ←何 →** 

#### Le front

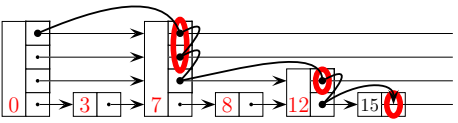

Calcul du front  $=$  comme une recherche ( $\hat{a}$  droite tant que possible puis en bas)

```
static SkipListInt[] FrontAvant(int x, SkipListInt a) {
    SkipListInt[] frt = new SkipListInt[maxH + 1];for (int i = maxH; i \ge 0; i--) {
        while (a.suivants[i] \neq null &&
               a.suivants[i].val < x)
            a = a.suivants[i];frt[i] = a:
    }
    return frt;
}
```
Philippe Baptiste: [INF421-a, Bloc 4,](#page-0-0) 21/ 51 CNRS LIX, Ecole Polytechnique

 $299$ 

**◆ロト → 伊ト → ヨト → ヨ** 

#### Insertion .

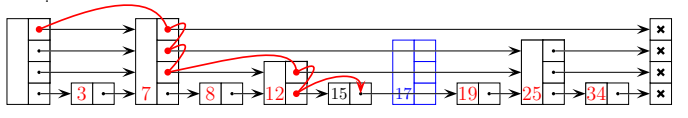

- ► Les éléments du front de hauteur  $\leq$  au niveau de l'élément à insérer sont égales à cet élément
- $\blacktriangleright$  Les autres éléments du front ne bougent pas
- $\blacktriangleright$  Les suivants de l'élément inséré  $=$  "anciens" suivants du front

```
static void inserer(int x, SkipListInt a) {
    SkipListInt[] t = FrontAvant(x, a);
    int niveau = 0; // générer un niveau aléatoire (détails + tard)
    while (niveau \leq maxH & Math.random() \leq p) niveau ++;
    SkipListInt b = new SkipListInt(niveau, x);
    for (int i = 0; i \leq niveau; i++) {
        b.suivants[i] = t[i].suivants[i];t[i].suivants[i] = b;}
                                             イロト イ押ト イヨト イヨ
                                                                    QQ
```
# Suppression (d'une occurrence)

- $\blacktriangleright$  Calculer le front
- $\triangleright$  Si l'élément après le front n'est pas celui qui est à supprimer sortir (rien à enlever dans la liste)
- $\blacktriangleright$  Mettre à jours les références du front :
	- $\blacktriangleright$  Les éléments du front qui pointent sur l'élément à supprimer pointent sur l'élément suivant

```
static void supprimer(int x, SkipListInt a) {
    SkipListInt[] t = FrontAvant(x, a);
    SkipListInt b = t[0].suivants[0];
    if (b.ya1 == x)for (int i = 0; i < maxH; i++)if (t[i].suivants[i] == b)
                t[i].suivants[i] = b.suivants[i];
}
```
 $QQ$ 

K ロ ▶ K 御 ▶ K 듣 ▶ K 듣

# Les skiplists : Un algorithme randomisé

- $\triangleright$  Rappel : un algorithme randomisé est contrôlé par une suite de tirages aléatoires.  $(e.g.$  pile ou face)
- $\blacktriangleright$  L'unique dimension aléatoire des skiplists : le niveau d'un élément à insérer
	- p un réel fixé  $(0 < p < 1)$
	- ► Probabilité [niveau  $\geq q$ ]  $= p^q$
	- ► Probabilité [niveau  $< q$ ]  $= 1 p^q$
	- ► Probabilité [niveau  $=q]=\rho^q(1-\rho^{q+1})$
- $\blacktriangleright$  En pratique, dans la méthode insérer :

 $int$  niveau = 0; // Un niveau aléatoire while (niveau  $\langle$  maxH && Math.random()  $\langle$  p) niveau++;

Math.random() renvoie un double tiré aléatoirement dans l'intervalle [0, 1)

 $QQ$ 

K ロ ▶ K 御 ▶ K 君 ▶ K 君 ▶

# Les skiplists : Analyse de la complexité

#### Quel est l'espace utilisé ?

► Probabilité [niveau = q] = 
$$
p^q(1 - p^{q+1})
$$
  
\n► Espace utilise 
$$
\sum_{i=1}^n \sum_{q=0}^\infty qp^q(1 - p^{q+1}) = n \times \sum_{q=0}^\infty qp^q(1 - p^{q+1})
$$

 $\blacktriangleright$  Espace linéaire  $O(n)$ 

Philippe Baptiste: [INF421-a, Bloc 4,](#page-0-0) 25/ 51 CNRS LIX, Ecole Polytechnique

<span id="page-24-0"></span>э

K ロ ▶ K 御 ▶ K 君 ▶ K 君 ▶

 $299$ 

# Les skiplists : Analyse de la complexité

Quel est la hauteur de la skiplist ?

- ► Probabilité [niveau d'une cellule  $\langle q \rangle = 1 p^q$
- Probabilité [au moins une cellule de hauteur  $q$ ] =  $1-(1-p^q)^n$
- $\triangleright$  Pour q grand, probabilité [au moins une cellule de hauteur q]  $=$  np<sup>q</sup>
- ► La probabilité que la liste soit de hauteur  $\geq 3\log_{\frac{1}{\rho}} n$  est donc

$$
np^{\frac{3\log_1 n}{\overline{p}}}=\frac{n}{n^3}=\frac{1}{n^2}
$$

- Pour  $p=\frac{1}{2}$  $\frac{1}{2}$ ,  $n = 10^6$ , la probabilité d'avoir une hauteur plus grande que  $3 \times 20 = 60$  est plus petite que  $10^{-12}$ .
- Avec une très grande prob., la skipli[st](#page-24-0) est [de](#page-26-0) [h](#page-24-0)[a](#page-25-0)[ut](#page-26-0)[e](#page-8-0)[u](#page-9-0)[r](#page-30-0)  $O(\log n)$  $O(\log n)$  $O(\log n)$  $O(\log n)$  $O(\log n)$  $O(\log n)$  $O(\log n)$  $O(\log n)$

<span id="page-25-0"></span> $2990$ 

# Insérer dans une skiplist : Analyse de la complexité

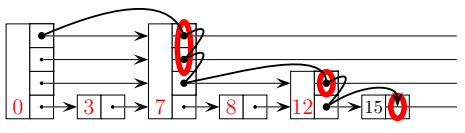

- $\triangleright$  Une fois le front calculé, la complexité est linéaire en la hauteur
- ▶ Pour évaluer la complexité, on "remonte" le front en partant de la dernière cellule du front (niveau 0)
- $\triangleright$  Soit  $C(h)$  le coût qui nous permet de grimper de h niveaux consécutifs.
- ► La cellule précédente dans le chemin est de même niveau (probabilité  $1 - p$ ) ou du même niveau + 1 (probabilité p) et donc  $C(h) = (1 - p)(O(1) + C(h)) + p(O(1) + C(h-1))$ Soit donc  $C(h) = O(h)$ .
- <span id="page-26-0"></span> $\triangleright$  Le calcul du front est donc proportionnel à la hauteur de la liste : Soit donc, avec une très grande p[rob](#page-25-0)[ab](#page-27-0)[il](#page-25-0)ité[,](#page-27-0) [e](#page-8-0)[n](#page-0-0)  $O(\log n)$  $O(\log n)$  $O(\log n)$  $O(\log n)$  $O(\log n)$  $O(\log n)$  $O(\log n)$ .  $2990$

# Le téléphone

Problématique de la semaine dernière : Recherche d'information dans un ensemble dynamique

- Associer un nom (*i.e.*, une chaîne de caractères)
- ▶ à un numéro de téléphone (une autre chaîne de caractères)

"Camille Abate" "04.91.63.50.30" "Philippe Zito" "06.94.16.13.38" "Laurie Zimmerman" "04.32.32.39.63" "Ugo Zelaya" "04.70.61.50.56" "Laure Zamor" "02.67.37.88.41" "Oceane Archambault" "06.76.06.22.09"

<span id="page-27-0"></span> $QQ$ 

イロメ イ押メ イヨメ イヨメ

}

## Une SkipList de "couples"

```
class Couple {
   String nom;
   String tel;
   Couple(String nom,
           String tel) {
        this.nom = nom;
        this.tel = tel:}
   // uniquement pour
    // l'initialisation de
   // la skiplist
   Couple() {
        this.nom = (2);
        this.tel = (2);
   }
}
```

```
class SkipList {
    Couple cpl;
    SkipList[] suivants;
    // probabilite (détails plus tard)
    static final double p = 0.5;
    // Le niveau maximal possible
    static final int maxH = 20;
    SkipList() { // pour la dern cellule
        this.cpl = new Couple("", "");
        suivants = new SkipList[maxH + 1];
    }
    SkipList(int niveau, Couple cpl) {
        this.cpl = cpl;suivants = new SkipList[niveau + 1];
    }
```
**K ロ ▶ K 御 ▶ K 唐 ▶ K 唐 ▶** 

Philippe Baptiste: [INF421-a, Bloc 4,](#page-0-0) 29/ 51 CNRS LIX, Ecole Polytechnique

 $299$ 

# Rechercher dans une skiplist de "couples"

```
static String telDe(int niveau, String nom, SkipListCpl a) {
    if (nivean < 0)if (a.suivants[0] \neq null &&
            a.suivants[0].cpl.nom.equals(nom))
            return a.suivants[0].cpl.tel; // GAGNE
        else return null; \frac{1}{2} // PERDU
    if (a.suivants[niveau] == null ||a.suivants[niveau].cpl.nom.compareTo(nom) \geq 0)
        return telDe(niveau - 1, nom, a); // EN BASreturn telDe(niveau, nom, a.suivants[niveau]); // A DROITE
}
static String telDe(String nom, SkipListCpl a) {
    //if (a == null) return "unknown":
    return telDe(a.suivants.length -1, nom, a);
}
```
 $QQ$ 

K ロ ▶ K 御 ▶ K 君 ▶ K 君 ▶

## Les skiplists d'entiers vs. les skiplists de couples

#### $\triangleright$  Quelle partie du code a changé?

- $\blacktriangleright$  Test d'égalité
- Comparaison d'éléments
- $\blacktriangleright$  Comment éviter de réécrire deux fois le même code ?
- $\triangleright$  Un début de réponse par les objets

Objectif : Construire une skip liste d'objets quelconques que l'on peut facilement réutiliser

<span id="page-30-0"></span> $2Q$ 

**◆ロト → 伊ト → ヨト → ヨ** 

# Aujourd'hui

[Un ultime retour sur les listes](#page-1-0)

[Skiplists suite et fin](#page-9-0)

#### [Quelques aspects objets de Java](#page-31-0)

 $299$ K ロ ▶ K 御 ▶ K 듣 ▶ K 듣

<span id="page-31-0"></span>∍

Philippe Baptiste: [INF421-a, Bloc 4,](#page-0-0) 32/ 51 CNRS LIX, Ecole Polytechnique

#### $OO:$  une très brève introduction

- En C, en Pascal, on "découpe" le code en plusieurs procédure
- $\triangleright$  C'est une décomposition "spécifique"  $\rightarrow$  Problème de génie logiciel : réutilisabilité
- $\blacktriangleright$  Idée simple : Travailler sur les fonctionnalités ; les regrouper dans des objets
- $\blacktriangleright$  Un objet
	- $\blacktriangleright$  a des attributs et
	- $\triangleright$  peut envoyer/recevoir des messages (invocation de méthodes)

 $QQ$ 

イロメ イ押メ イヨメ イヨ

# L'héritage

- $\triangleright$  Créer une classe à partir d'une autre classe
- $\blacktriangleright$  la première = classe parente
- $\blacktriangleright$  la deuxième  $=$  sous-classe ou classe dérivée
- $\triangleright$  Lorsqu'une classe X hérite d'une classe Y, elle dispose des données et des méthodes de Y.
- $\triangleright$  On peut ajouter des méthodes / données à X et on peut redéfinir certaines méthodes (rappel toString)
- $\triangleright$  Le cours d'informatique fondamentale (INF 431) pour une introduction détaillée
- $\triangleright$  Un aperçu de l'héritage : les interfaces

 $QQ$ 

イロト イ押ト イヨト イヨ

#### Les interfaces

- $\triangleright$  Une méthode abstraite = une méthode sans corp (= une signature rien de plus), qui sera définie dans une sous classe
- $\triangleright$  Une interface  $=$  une classe dont toutes les méthodes sont abstraites (et dont toutes les données membres sont finales)
- $\triangleright$  Une interface doit toujours être implémentée (*i.e.*, il faut définir une autre classe qui implements l'interface en remplissant ses méthodes abstraites)
- $\triangleright$  Attention, les méthodes définies dans les interfaces sont toujours publiques quand elles sont implémentées
- ▶ Attention, les méthodes définies dans les interfaces ne peuvent pas être statiques
- ► Exemple : l'interface Comparable du package java.lang

 $QQ$ 

イロメ イ押メ イヨメ イヨメ

```
L'interface Comparable
```

```
public interface Comparable {
    public int compareTo(Object o);
}
```
- $\triangleright$  Ordre global sur les instances des classes qui implémentent cette interface
- $\triangleright$  Une seule méthode : int compareTo(Object o)  $\rightarrow$ comparer un objet o passé en argument à this l'instance de classe courante.
- $\blacktriangleright$  L'ordre imposé par cette interface se réfère à l'ordre naturel de la classe et la méthode compare $To()$  de la classe se réfère  $é$ galement à sa méthode de comparaison naturelle.
- $\triangleright$  Exemple : la classe String implémente Comparable

医毛囊 医毛囊

 $QQ$ 

#### L'interface Comparable

```
class test {
    public static void main(String[] args) {
       String s1 = "azertyuiop";
       String s2 = "nbvcxw";
       System.out.println("s1.compareTo(s2) = " + s1.compareTo(s2));System.out.println("s2.compareTo(s1) = " + s2.compareTo(s1));}
}
Nous donne
java test
s1.compareTo(s2) = -13
```

```
s2.compareTo(s1) = 13
```
<span id="page-36-0"></span> $QQ$ 

イロメ イ押メ イヨメ イヨ

# L'interface Comparable

```
class X implements Comparable {
   String nom;
    int rangSortie;
   X(String nom, int rangSortie) {
        this.nom = nom;
        this.rangSortie = rangSortie;}
   // Attention NON STATIQUE
    public int compareTo(Object unAutre) {
       // Un Cast (conversion de type)
       X unAutreX = ((X) unAutre);
        return rangSortie - unAutreX.rangSortie;}
    public String toString() {
       return nom + " (" + rangeSortie + ")";
}
```
Quel intérêt ?

<span id="page-37-0"></span>Utiliser les méthodes définies dans la cl[ass](#page-36-0)[e](#page-38-0) [C](#page-36-0)[om](#page-37-0)[p](#page-38-0)[a](#page-30-0)[r](#page-31-0)[ab](#page-50-0)[le](#page-30-0) [!](#page-31-0)  $QQ$ 

#### L'interface Comparable

```
class test {
    public static void main(String[] args) {
       X \cap Xs = new X \cap 3:
       Xs[0] = new X("John Ford", 69);Xs[1] = new X("John Cassavetes", 45);Xs[2] = new X("Jean Eustache", 67);Arrays.sort(Xs); // méthode statoque de Arrays
        for(int i = 0; i < Xs.length; i++)System.out.println(Xs[i]);
   }
}
Nous donne
John Cassavetes (45)
Jean Eustache (67)
John Ford (69)
                                           イロメ イ押メ イヨメ イヨ
```
<span id="page-38-0"></span> $QQ$ 

# Une skiplist générique

- ► Utiliser et manipuler une skiplist d'objets triés selon une clef
- $\blacktriangleright$  Les clefs sont des Comparables

```
class SkipListGen {
    Object o;
    Comparable key;
    SkipListGen[] suivants;
    static final double p = 0.5;
    static final int maxH = 20;
    SkipListGen() {
        suivants = new SkipListGen[maxH + 1];
    }
    SkipListGen(int niveau, Object o, Comparable key) {
        this.o = o:
        this.key = key;
        suivants = new SkipListGen[niveau + 1];
    }
                                            イロメ イ押メ イヨメ イヨメ
```
Philippe Baptiste: [INF421-a, Bloc 4,](#page-0-0) 40/ 51 CNRS LIX, Ecole Polytechnique

 $299$ 

## La clacul du front dans une skiplist générique

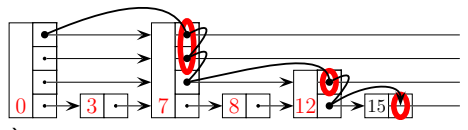

A droite tant que possible puis en bas `

```
static SkipListGen[] FrontAvant(Comparable k, SkipListGen a) {
   SkipListGen[] frt = new SkipListGen[maxH + 1];for (int i = maxH; i > 0; i--) {
        while (a.suivants[i] \neq null &&
               a.suivants[i].key.compareTo(k) < 0)
            a = a.suivants[i];frt[i] = a:
   }
    return frt;
}
```
 $QQ$ 

イロト イ押ト イヨト イヨ

# L'insertion dans une skiplist générique

```
static void inserer(Comparable k, Object o, SkipListGen a) {
   SkipListGen[] t = FrontAvant(k, a);int niveau = 0; // générer un niveau aléatoire
    while (niveau \leq maxH && Math.random()() \leq p)
       niveau++;
   SkipListGen b = new SkipListGen(niveau, o, k);
    for (int i = 0; i \leq niveau; i++) {
        b.suivants[i] = t[i].suivants[i];t[i].suivants[i] = b;
   }
}
```
 $QQ$ 

K ロ ▶ K 御 ▶ K 君 ▶ K 君 ▶

#### La suppression dans une skiplist générique

```
static void supprimer(Comparable k, SkipListGen a) {
    SkipListGen[] t = FrontAvant(k, a);
    SkipListGen b = t[0].suivants[0];
    if (b \text{.key.compareTo}(k) == 0)for (int i = 0; i < maxH; i++)if (t[i].suivants[i] == b)
                t[i].suivants[i] = b.suivants[i];
}
```
Philippe Baptiste: [INF421-a, Bloc 4,](#page-0-0) 43/ 51 CNRS LIX, Ecole Polytechnique

 $QQ$ 

イロメ イ押メ イヨメ イヨメ

#### Un exemple d'utilisation d'une skiplist générique

```
Pour un annuaire téléphonique
\text{SkipListGen} skl = new SkipListGen();
String nom = ''Roberto'';
String tel = ''01 69 33 38 00'';
SkipListGen.inserer(nom, tel, skl);
// Bien plus loin
Object o = SkipListGen.chercher(nom, skl);
```
String  $s = ((String) o)$ : System.out.println  $(nom + "Téléphone : " + s);$ 

 $QQ$ 

イロメ イ押メ イヨメ イヨメ

# Un exemple d'utilisation d'une skiplist générique

- ▶ On veut travailler sur des entiers. Quel est le probleme?
	- int n'est pas un objet !!!
- $\blacktriangleright$  II faut "encapsuler" les entiers dans des objets

```
class Integer implements Comparable {
   int entier ;
   Integer (int i) {
     entier = i;
   }
   int intValue() {
     return entier;
   }
}
```
Cette classe est disponible dans le package java.lang

 $QQ$ 

**K ロ ⊁ K 何 ⊁ K ヨ ⊦** 

Nous avons vu plusieurs méthodes pour rechercher des informations dans un ensemble dynamique

- $\blacktriangleright$  Les listes d'association
- $\blacktriangleright$  Les tables de hachage
	- ► Le chaînage : Les clefs qui ont la même valeur de hachage sont mises dans la même liste
	- $\triangleright$  L'adressage ouvert : On cherche la première place libre dans le tableau après la valeur de hachage
- $\blacktriangleright$  Les skiplists
- $\triangleright$  D'autres techniques plus tard

Dans tous les cas, on effectue des recherches, des insertions et des suppressions. Un "utilisateur" veut pouvoir changer facilement basculer d'un algorithme à l'autre.

 $QQ$ 

イロメ イ押メ イヨメ イヨメ

```
interface RechercheDynInfo {
    Object chercher(Comparable k);
    void inserer(Comparable k, Object o);
    void supprimer(Comparable k);
}
```
Il nous reste à implémenter cette interface

 $\blacktriangleright$  Les listes d'association

 $\blacktriangleright$  les skiplists

Rappel : pas de static dans les interfaces !  $\rightarrow$  Enlever les static

Philippe Baptiste: [INF421-a, Bloc 4,](#page-0-0) 47/ 51 CNRS LIX, École Polytechnique

<span id="page-46-0"></span> $2Q$ 

イロト イ押ト イヨト イヨ

```
class ListeAssoc implements RechercheDynInfo {
   Object o; Comparable key; ListeAssoc suivant;
   ListeAssoc() {}
   ListeAssoc(Comparable k, Object o, ListeAssoc suivant) {
       this.key = k; this.o = o; this.suivant = suivant;
   }
   Object chercherRec(Comparable k) {
       if (key \neq null && key.compareTo(k) == 0) return o;
       if (suivant == null) return null;
       return suivant.chercherRec(k);
   }
   public Object chercher(Comparable k) {
       if (suivant == null) return null;
       return suivant.chercherRec(k);
   }
   public void inserer(Comparable k, Object o) {
       ant = new); \oplus
```
Philippe Baptiste: [INF421-a, Bloc 4,](#page-0-0) 48/ 51 CNRS LIX, École Polytechnique

<span id="page-47-0"></span> $209$ 

```
class SkipListGen implements RechercheDynInfo {
       Object o; Comparable key; SkipListGen[] suivants;
        static final double p = 0.5; static final int maxH = 20;
       // constructeurs ...
       Object chercher(int niveau, Comparable k) {
            if (nivean < 0)if (suivants[0] \neq null && suivants[0].key.compareTo(k) == 0
                    return suivants[0].o;
                else return null;
            if (suivants[niveau] == null ||
                suivants[niveau].key.compareTo(k) > 0)
                return chercher(niveau - 1, k);
           return suivants[niveau].chercher(niveau, k);
       }
        public Object chercher(Comparable k) {
           //if (a == null) return "unknown";
           ,); \oplus \rightarrow \oplus \rightarrow \oplus \rightarrow\equiv 940
 INF421-a, Bloc 4, 49/ 51 CNRS LIX, École Polytechnique
```
Pour utiliser votre structure :

```
RechercheDynInfo info = new ListeAssoc();
```
ou

```
RechercheDynInfo info = new SkipListGen();
```
Remarquer que lors de l'utilisation, on manipule info de type RechercheDynInfo. Le choix de l'implémentation se fait sur une unique ligne !

<span id="page-49-0"></span> $QQ$ 

**◆ロト → 伊ト → ヨト → ヨ** 

# Le TP du jour

Un moteur de recherche pour faire de l'ombre a Google

 $299$ K ロ ▶ K 御 ▶ K 君 ▶ K 君 ▶ Ξ

Philippe Baptiste: [INF421-a, Bloc 4,](#page-0-0) 51/ 51 CNRS LIX, Ecole Polytechnique

<span id="page-50-0"></span>